# skillsoft<sup>¥</sup> global knowledge<sub>™</sub>

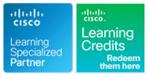

## **Implementing and Administering Cisco Solutions**

Duration: 5 Days Course Code: CCNA Version: 2.1

#### Overview:

The Implementing and Administering Cisco Solutions course provides a broad range of fundamental knowledge for all IT careers. Through a combination of lecture and hands-on labs, you will learn how to install, operate, configure, and verify a basic IPv4 and IPv6 network. The course covers configuring network components such as switches, routers, and Wireless LAN Controllers; managing network devices; and identifying basic security threats. Network programmability, automation, and software-defined networking are also covered at a foundational level.

This course helps you prepare to take the 200-301 Cisco Certified Network Associate (CCNA) exam.

Please note that this course is a combination of Instructor-Led and Self-Paced Study - 5 days in the classroom and approx 3 days of self study. The self-study content will be provided as part of the digital courseware that you recieve at the beginning of the course and should be part of your preparation for the exam. Lab access is provided for both the class and the self-study sections, lab access is valid for 60 hours or 90 days whichever is the shorter, so please ensure you exit the lab exercises when not in use.

This course is worth 30 CE credits towards recertification.

## **Target Audience:**

Anyone looking to start a career in networking or wishing to achieve the Cisco CCNA Certification.

## **Objectives:**

- After completing this course you should be able to:
- Identify the components of a computer network and describe their basic characteristics
- Understand the model of host-to-host communication
- Describe the features and functions of the Cisco Internetwork Operating System (IOS®) software
- Describe LANs and the role of switches within LANs
- Describe Ethernet as the network access layer of TCP/IP and describe the operation of switches
- Install a switch and perform the initial configuration
- Describe the TCP/IP Internet layer, IPv4, its addressing scheme, and subnetting
- Describe the TCP/IP Transport layer and Application layer
- Explore functions of routing
- Implement basic configuration on a Cisco router
- Explain host-to-host communications across switches and routers
- Identify and resolve common switched network issues and common problems associated with IPv4 addressing
- Describe IPv6 main features and addresses, and configure and

- Explain how Spanning Tree Protocol (STP) and Rapid Spanning Tree Protocol (RSTP) work
- Configure link aggregation using EtherChannel
- Describe the purpose of Layer 3 redundancy protocols
- Describe basic WAN and VPN concepts
- Describe the operation of access control lists (ACLs) and their applications in the network
- Configure Internet access using Dynamic Host Configuration Protocol (DHCP) clients and explain and configure network address translation (NAT) on Cisco routers
- Describe basic quality of service (QoS) concepts
- Describe the concepts of wireless networks, which types of wireless networks can be built, and how to use Wireless LAN Controllers (WLCs)
- Describe network and device architectures and introduce virtualization
- Explain Software-Defined Networks
- Configure basic IOS system monitoring tools
- Describe the management of Cisco devices
- Describe the current security threat landscape

verify basic IPv6 connectivity

- Describe the operation, benefits, and limitations of static routing
- Describe, implement, and verify virtual local area networks (VLANs) and trunks
- Describe the application and configuration of inter-VLAN routing
- Explain the basics of dynamic routing protocols and describe components and terms of Open Shortest Path First (OSPF)

- Describe threat defense technologies
- Implement a basic security configuration of the device management plane
- Implement basic steps to harden network devices
- Discuss the need of network programmability in Enterprise Networks, common programmability protocols, and configuration management tools.
- Introducing AI and ML in Network Operations

### Prerequisites:

Attendees should meet the following prerequisites:

- Basic computer literacy
- Basic PC operating system navigation skills
- Basic internet usage skills
- Basic IP address knowledge

#### **Testing and Certification**

Recommended as preparation for the following exams:

200-301 - Cisco Certified Network Associate Exam (CCNA)

## Follow-on-Courses:

This course covers network fundamentals, network access, IP connectivity, IP Services, security fundamentals and verification of Cisco Networks and is a great starting point for those starting their Cisco career certification journey. The following courses are recommended for further study.

- **CLFNDU** Understanding Cisco Collaboration Foundations
- DCFNDU Understanding Cisco Data Center Foundations
- ENFNDU Understanding Cisco Enterprise Foundations
- SPFNDU Understanding Cisco Service Provider Network Foundations
- **WLFNDU** Understanding Cisco Wireless Foundations

Alternatively should you wish to progress to the professional level then you may wish to review

- CLCOR Implementing and Operating Cisco Collaboration Core Technologies
- DCCOR Implementing and Operating Cisco Date Center Core Technologies
- ENCOR Implementing and Operating Cisco Enterprise Network Core Technologies.
- SCOR Implementing and Operating Cisco Security Core Technologies
- SPCOR Implementing and Operating Cisco Service Provider Network Core Technologies

## Content:

#### Exploring the Functions of Networking

- What is a Computer Network?
- Common Usage of a Computer Network
- Components of a Network
- Characteristics of a Network
- Physical vs. Logical Topologies
- Interpreting a Network Diagram
- Impact of User Applications on the Network

Introducing the Host-To-Host Communications Model

- Host-To-Host Communications Overview
- ISO OSI Reference Model
- TCP/IP Protocol Suite
- Peer-To-Peer Communications
- Encapsulation and De-Encapsulation
- TCP/IP Stack vs OSI Reference Model

#### Operating Cisco IOS Software

- Cisco IOS Software Features and Functions
- Cisco IOS Software CLI Functions
- Cisco IOS Software Modes

#### Introducing LANs

- Local Area Networks
- LAN Components
- Need for Switches
- Characteristics and Features of Switches

Exploring the TCP/IP Link Layer

- Ethernet LAN Connection Media
- Ethernet Frame Structure
- LAN Communication Types
- MAC Addresses
- Frame SwitchingDuplex Communication

Starting a Switch

- Switch Installation
- Connecting to a Console Port
- Switch Components
- Switch LED Indicators
- Basic show Commands and Information
- Implement the Initial Switch Configuration

Introducing the TCP/IP Internet Layer, IPv4 Addressing, and Subnets

- Internet Protocol
- Decimal and Binary Number Systems
- Binary-to-Decimal Conversion
- Decimal-to-Binary Conversion
- IPv4 Address Representation
- IPv4 Header Fields
- IPv4 Address Classes
- Subnet Masks
- Subnets

**CCNA 2.1** 

#### Introducing Basic IPv6

- IPv4 Address Exhaustion Workarounds
- IPv6 Features
- IPv6 Addresses and Address Types
- Comparison of IPv4 and IPv6 Headers
- Internet Contorl Message Protocol Version 6
- Neighbor Discovery
- IPv6 Address Allocation
- Verification of End-To-End IPv6 Connectivity

#### **Configuring Static Routing**

- Routing Operation
- Static and Dynamic Routing Comparison
- When to Use Static Routing
- IPv4 Static Route Configuration
- Default Routes
- Verifying Static and Default Route Configuration
- IPv6 Static Route Configuration
- Implement IPv4 Static Routing
- Implement IPv6 Static Routing

Implementing VLANs and Trunks

- VLAN Introduction
- Creating a VLAN
- Assigning a Port to a VLAN
- Trunking with 802.1Q
- Configuring an 802.1Q Trunk
- VLAN Design Considerations
- Troubleshoot VLANS and Trunks

Routing Between VLANs

- Purpose of Inter-VLAN Routing
- Options for Inter-VLAN Routing
- Implement Multiple VLANS and Basic Routing Between the VLANs

#### Introducing OSPF

- Dynamic Routing Protocols
- Path Selection
- Link-State Routing Protocol Overview
- Link-State Routing Protocol Data Structures
- Introducing OSPF
- Establishing OSPF Neighbor Adjacencies
- OSPF Neighbor States
- SPF Algorithm
- Building a Link-State Database
- Routing for IPv6

Building Redundant Switched Topologies

- Physical Redundancy in a LAN
- Issues in Redundant Toplogies
- Spanning Tree Operation
- Types of Spanning Tree Protocols

www.globalknowledge.com/en-gb/

## Securing Administrative Access

- Network Device Security Overview
- Securing Access to Priviliged EXEC Mode
- Securing Console AccessSecuring Remote Access

Configuring the Login Banner
Limiting Remote Access with ACLs

External Authentication Options

Implementing Device Hardening

Securing Unused Ports

Disabling Unused Services

Mitigating VLAN Attacks

Dvnamic ARP Inspection

Mitigating STP Attacks
Implement Device Hardening

Understanding FHRP

Understanding HSRP

WAN Topology Options

Virtual Private Networks

WAN Connectivity Options

Enterprise-Managed VPNs

Introducing QoS (Self-Study)

Deploying End-to-End QoS

Wireless Technologies

WLAN Architectures

WI-FI Channels

(Self-Study)

Design

info@globalknowledge.co.uk

**Explaining Wireless Fundamentals** 

Wireless Radio Communication

Introducing Architectures and Virtualization

Enterprise Three-Tier Hierarchical Network

01189 123456

AP and WLC Management

Introduction to Network Design

Spine - Leaf Network Design

Cisco Enterprise Architecture Model

Converged Networks

QoS Mechanisms

QoS Defined

QoS Policy

QoS Models

(Self-Study)

Infrastructure ACL

Port Security

Secure Device Administrative Access

Exploring Layer 3 Redundancy (Self-Study)

Need for Default Gateway Redundancy

Introducing WAN Technologies (Self-Study)

Introduction to WAN Technologies

WAN Devices and Demarcation Point

- Implementing Subnetting: Borrowing Bits
- Implementing Subnetting: Determining the Addressing Scheme
- Benefits of VLSM and Implementing VLSM
- Private vs. Public IPv4 Addresses
- Reserved IPv4 Addresses
- Verifying IPv4 Address of a Host

Explaining the TCP/IP Transport Layer and Application Layer

- TCP/IP Transport Layer Functions
- Reliable vs.Best-Effort Transport
- TCP Characteristics
- UDP Characteristics
- TCP/IP Application Layer
- Introducing HTTP
- Domain Name System
- Explaining DHCP for IPv4

#### Exploring the Functions of Routing

- Role of a Router
- Router Components
- Router Functions
- Routing Table
- Path Determination
- Cisco Router Models
- Routing Hierarchy on Internet

#### Configuring a Cisco Router

- Initial Router Setup
- Configuring Router Interfaces
- Configuring IPv4 Addresses on Router Interfaces
- Checking Interface Configuration and Status
- Exploring Connected Devices
- Using Cisco Discovery Protocol
- Configure and Verify LLDP
- Implement an Initial Router Configuration

#### Exploring the Packet Delivery Process

- Layer 2 Addressing
- Layer 3 Addressing
- Default Gateways
- Address Resolution Protocol
- Host-To-Host Packet Delivery

#### Troubleshooting a Simple Network

- Troubleshooting Methods
- Troubleshooting Tools

**CCNA 2.1** 

- Troubleshooting Common Switch Media Issues
- Troubleshooting Common Switch Port Issues
- Troubleshooting Common Problems Associated with IPv4 Addressing

- PortFast, BPDU Guard and BPDU Filter
- Rapid Spanning Tree Protocol
- STP Loop Guard
- STP Root Guard

Improving Redundant Switched Topologies with EtherChannel

- EtherChannel Overview
- EtherChannel Configuration Options
- Configuring and Verifying EtherChannel
- Improve Redundant Switched Toplogies with EtherChannel

Explaining the Basics of ACL

- ACL Overview
- ACL Operation
- ACL Wildcard Masking
- Wildcard Mask Abbreviations
- Types of Basic ACLs
- Configuring Standard IPv4 ACLs
- Configuring Extended IPv4 ACLs
- Verifying and Modifying IPv4 ACLs
- Applying IPv4 ACLs to Filter Network Traffic
- Implement Numbered and Named IPv4 ACLs

**Enabling Internet Connectivity** 

- Introducing Network Address Translation
- NAT Terminology and Translation Mechanisms
- Benefits and Drawbacks of NAT
- Static NAT and Port Forwarding
- Dynamic NAT
- Port Address Translation
- Configuring and Verifying Inside IPv4 NAT
- Implement PAT

Introducing AL and ML in Network Operations

- Basics of AI and ML
- Advanced AI Concepts
- Retrieval-Augmented Generation
- Role of AI and ML in Network Operations

#### Introducing System Monitoring

- Introducing Syslog
- Syslog Message Format
- SNMP Overview
- Enabling Network Time Protocol
- Configure System Message Logging

Managing Cisco Devices

- Cisco IOS Integrated File System and Devices
- Stages of the Router Power-On Boot Sequence
- Loading and Managing System Images Files

www.globalknowledge.com/en-gb/

- Underlay and Overlay Network Concepts
- Cloud Computing Overview
- Network Device Architecture
- Virtualization Fundamentals

Explaining Software-Defined Networking (Self-Study)

- Software-Defined Networking
- Traditional versus Software-Defined Networks
- Software-Defined Network Layers
- Introducing Cisco Catalyst Center
- Cisco Catalyst Center Dashboard and Tools
- Introducing Cisco SD-Access

Introducing Cisco Meraki

(Self-Study)

Overview

Terraform

(Self-Study)

Malware
Hacking Tools

DoS and DDoS
Spoofing

Social Engineering

Password Attacks

Evolution of Phishing

Reconnaissance Attacks

Buffer Overflow Attacks

Other Considerations

(Self-Study)

Firewalls

Attacks

info@globalknowledge.co.uk

Man-in-the-Middle Attacks

Information Security Overview

Intrusion Preventions Systems

IPsec Security Services

Ansible

Introducing Cisco Catayst SD-WAN

Introducing Network Programmability

Traditional Network Management

Network Automation Use Cases

Model-Driven Programmability

Data Encoding Formats

JavaScript Object Notation

Extensible Markup Language

YAML Data Serialisation Standard

Network Management Protocols

Configuration Management Tools

Examining the Security Threat Landscape

Security Threat Landscape Overview

Reflection and Amplification Attacks

Vectors of Data Loss and Exfiltration

Implementing Threat Defense Technologies

Protection Against Data Loss and Phishing

Defending against DoS and DDoS Attacks

01189 123456

Introduction to Cryptographic Technologies

Network Automation and Programmability

- Loading Cisco IOS Configuration Files
- Validating Cisco IOS Images Using MD5/SHA512
- Managing Cisco IOS Images and Device Configuration Files
- Cisco IOS WebUI

- Secure Sockets Layer and Transport Layer Security
- Wireless Security Protocols

#### Labs:

- Discovery 1: Get Started with Cisco Command-Line Interface (CLI)
- Discovery 2: Observe How a Switch Operates
- Discovery 3: Perform Basic Switch Configuration
- FAST Lab 1: Implement the Initial Switch Configuration
- Discovery 4: Inspect TCP/IP Applications
- Discovery 5: Configure an Interface on a Cisco Router
- Discovery 6: Configure and Verify Layer 2 Discovery Protocols
  EAST Lab 2: Inclament on Initial Douter
- FAST Lab 2: Implement an Initial Router Configuration
- Discovery 7: Configure Default Gateway
- Discovery 8: Explore Packet Forwarding
- Discovery 9: Troubleshoot Switch Media and Port Issues
- Discovery 10: Troubleshoot Port Duplex Issues
- Discovery 11: Configure Basic IPv6 Connectivity
- Discovery 12: Configure and Verify IPv4 Static Routes
- Discovery 13: Configure IPv6 Static Routes
- FAST Lab 3: Implement IPv4 Static Routing
- FAST Lab 4: Implement IPv6 Static Routing
- Discovery 14: Configure VLANs and Trunk
- FAST Lab 5: Troubleshoot VLANs and Trunk
- Discovery 15: Configure Inter-VLAN Routing
- FAST Lab 6: Implement Multiple VLANs and Basic Routing Between the VLANs
- Discovery 16: Configure and Verify Single-Area OSPF
- Discovery 17: Configure and Verify EtherChannel
- FAST Lab 7: Improve Redundant Switched Topologies with EtherChannel
- Discovery 18: Configure and Verify IPv4 ACLs
- FAST Lab 8: Implement Numbered and Named IPv4 ACLs
- Discovery 19: Configure a Provider-Assigned IPv4 Address
- Discovery 20: Configure Static NAT
- Discovery 21: Configure Dynamic NAT and Port Address Translation (PAT)
- FAST Lab 9: Implement PAT
- Discovery 22: Configure and Verify NTP
- FAST Lab 10: Configure System Message Logging
- Discovery 23: Create the Cisco IOS Image Backup

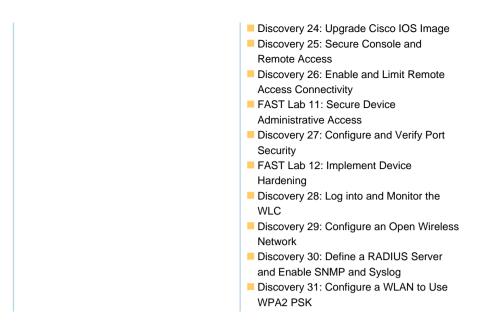

## **Further Information:**

For More information, or to book your course, please call us on Head Office 01189 123456 / Northern Office 0113 242 5931

info@globalknowledge.co.uk

www.globalknowledge.com/en-gb/

Global Knowledge, Mulberry Business Park, Fishponds Road, Wokingham Berkshire RG41 2GY UK